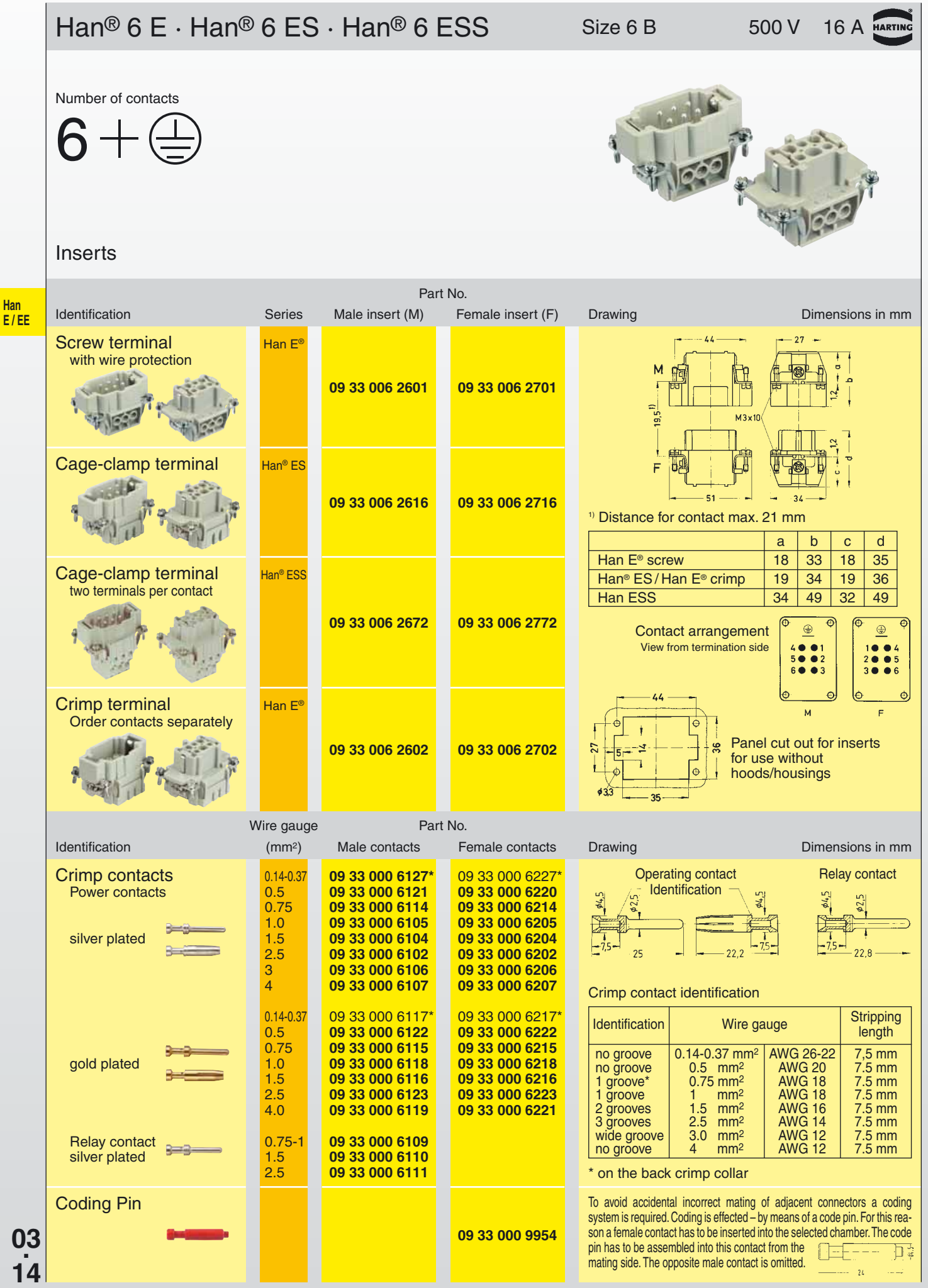

\* only to be used with BUCHANAN crimping tool 09 99 000 0001 and adjustment gauge 09 99 000 0203

**Han**

**Stock items in bold type**